# *How To Change Iphone 5 Battery*

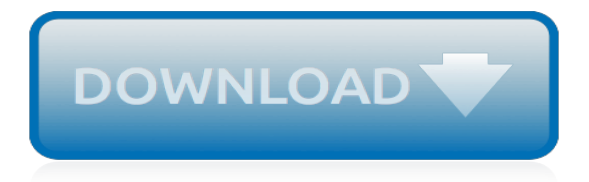

# **How To Change Iphone 5**

The iPhone 5 is a smartphone that was designed and marketed by Apple Inc. It is the sixth generation of the iPhone succeeding the iPhone 4S and preceding the iPhone 5S and iPhone 5C.Formally unveiled as part of a press event on September 12, 2012, it was released on September 21, 2012. The iPhone 5 is the first iPhone to be announced in September and, setting a trend for subsequent iPhone ...

## **iPhone 5 - Wikipedia**

This guide covers how to change the default email account on iPhone. Your default email is used across iOS in a variety of ways, follow along to learn more.

## **Change the default email account on iPhone - 9to5Mac**

Part 4: How to Change Font Size on iPhone 5/6/7/8/X. Although Apple doesn't allow you to change font style on iPhone/iPad, you can change font size of your iOS device.

## **How to Change Font on iPhone/iPad - FonePaw**

In this video I will show you how to disable SIM pin code on any iPhone. Don't forget to Subscribe and LIKE. Steps to disable... go to Settings scroll down to Phone click on SIM Pin IT Technician ...

## **How to disable or change SIM PIN on any iPhone - YouTube**

Notes: If you do not have the 'Greeting' option when you tap 'Voicemail', ensure your voicemail has been set up.; If your voicemail has been set up and you are unable to change your greeting through the 'Voicemail' tab, dial \*86 then choose option 4 to change.

## **Apple iPhone - Change Voicemail Greeting | Verizon Wireless**

How to Change Your Passcode on an iPhone or iPod Touch. This wikiHow teaches you how to change the lock screen passcode you use to access your iPhone or iPod Touch. Open Settings. It's a gray app that contains gears (⚙️) and is typically lo...

#### **How to Change Your Passcode on an iPhone or iPod ... - wikiHow**

How to Change the Name of an iPhone in iOS. Apple has made an obvious effort to make their mobile devices "PC-Free". This means you will be able to utilize the device and all of its features without ever having to connect it to a...

#### **How to Change the Name of an iPhone in iOS: 7 Steps**

The iPhone language is set during the initial setup of the device, defaulting to wherever region it was sold. But if you would like to change the language used on iPhone, you can do so at any time without resetting the device back to factory defaults, instead you'll just need to turn to the settings in iOS.

# **How to Change the Language on iPhone & iPad - OS X Daily**

You can give your iPhone, iPad, or iPod Touch a custom name easily, or change it from its current name to something else if someone else happened to give it a name that you don't like. This is helpful for when an iOS device transfers ownership, or if the name is perhaps just no longer appropriate ...

#### **How to Change the Name of an iPhone, iPad, iPod touch with ...**

If you have broadband from BT at home you can get a £5 discount on mobile plans with us. You don't need to be the account holder – you simply need to live in a house or flat with a broadband connection from BT.

#### **mobile - bt.com**

Guide on how to change iPhone passcode or lock screen password in 6 steps. Learn how to change passcode on iPhone 7 Plus, 7, 8, X, 6S, SE, 6, 5S, 5, 4S or 4.

## **How to Change iPhone Passcode or Password Easily**

The top of the line iPhone comes with 512 GB of storage capacity. When you need to back up this iPhone to your computer, you will have to make sure that the system drive (Windows 10 drive) has at least the same amount of free space (assuming that the iPhone's storage is almost full).

## **How To Change iTunes (iPhone/iPad) Backup Location In ...**

Find all Apple iPhone 5 Support information here: Learn how to activate, set up and use your Apple iPhone 5 with our FAQs, how-to guides and videos. Find out about features and how to troubleshoot issues.

#### **Apple iPhone 5 - Support Overview | Verizon Wireless**

Sell iPhone 5. How do I sell my iPhone 5? We are glad you asked! Fast and hassle-free, Gazelle is the best way to sell or trade in your iPhone 5 for a new iPhone 7 or other smartphone.

## **Sell iPhone 5 and iPhone 5 Trade In | Gazelle**

Passion, Eagerness, Strength. out of date. It has known security flaws and may not display all features of this and other websites.Learn how to update your browser.

## **How To Change Message Centre Number On Apple Iphone ...**

Learn how to change your iPhone's Bluetooth name. Your iPhone includes Bluetooth technology, and can identify itself to other Bluetooth devices.

## **How to Change Your Bluetooth Name on an iPhone - Solve ...**

iPhone. Introduced in 2007 by Steve Jobs, iPhone is Apple's flagship iOS device and easily its most popular product around the world. The iPhone runs iOS and includes a large collection of mobile ...

## **How to deactivate or delete your Facebook account or ...**

The absolute best feature of the United iPhone App is the ability to change your flight for free! 1 The day of your flight United's App gives you the options for changing your flight right on the app. It isn't easy to find this menu item; it is like United App developers are trying to hide it from you, but once you find it, you will see what flights are free to switch to and which cost money.

#### **United's iPhone App - United Airlines Flight Change for Free**

iTunes creates quite a big backup directory on my C: drive whenever I back up my iPhone. Is there a way to tell iTunes to back up the iPhone data to another location?

#### **itunes - How to change iPhone backup location on Windows ...**

Create Apple ID on iPhone or iTunes (4 easy ways!). Change Apple ID on your device. Learn how to reset Apple ID on iPhone if you forgot your account password.

[metodologi analisa kestabilan dinding penahan tanah](http://meuplanner.com/metodologi_analisa_kestabilan_dinding_penahan_tanah.pdf), [savoyard les histoires extraordinaires de mon](http://meuplanner.com/savoyard_les_histoires_extraordinaires_de_mon_grandpegravere.pdf) [grandpegravere,](http://meuplanner.com/savoyard_les_histoires_extraordinaires_de_mon_grandpegravere.pdf) [introduction and gloria in d major rv 639 588 full](http://meuplanner.com/introduction_and_gloria_in_d_major_rv_639_588_full.pdf), [mechanics of materials beer 5th edition](http://meuplanner.com/mechanics_of_materials_beer_5th_edition_solutions.pdf) [solutions,](http://meuplanner.com/mechanics_of_materials_beer_5th_edition_solutions.pdf) [how ethical systems change eugenics the final solution bioethics framing,](http://meuplanner.com/how_ethical_systems_change_eugenics_the_final_solution_bioethics_framing.pdf) [answers to residency](http://meuplanner.com/answers_to_residency_interview_questions.pdf) [interview questions](http://meuplanner.com/answers_to_residency_interview_questions.pdf), [floral illustrations a treasury of nineteenth century cuts dover pictorial,](http://meuplanner.com/floral_illustrations_a_treasury_of_nineteenth_century_cuts_dover_pictorial.pdf) [cookin s no joke mens](http://meuplanner.com/cookin_s_no_joke_mens_guide_to_cooking_with_a.pdf) [guide to cooking with a](http://meuplanner.com/cookin_s_no_joke_mens_guide_to_cooking_with_a.pdf), [alstom scandale detat by jean michel quatrepoint](http://meuplanner.com/alstom_scandale_detat_by_jean_michel_quatrepoint.pdf), [amazon ships to australia](http://meuplanner.com/amazon_ships_to_australia.pdf), [ran quest](http://meuplanner.com/ran_quest_guide_how_to_enter_prison.pdf) [guide how to enter prison,](http://meuplanner.com/ran_quest_guide_how_to_enter_prison.pdf) [how to be popular,](http://meuplanner.com/how_to_be_popular.pdf) [masculinity crime and self defence in victorian literature crime files](http://meuplanner.com/masculinity_crime_and_self_defence_in_victorian_literature_crime_files.pdf), [the greenwood encyclopedia of clothing through world history volume 3,](http://meuplanner.com/the_greenwood_encyclopedia_of_clothing_through_world_history_volume_3.pdf) [best to read of all time,](http://meuplanner.com/best_to_read_of_all_time.pdf) [you wouldn t want](http://meuplanner.com/you_wouldn_t_want_to.pdf) [to,](http://meuplanner.com/you_wouldn_t_want_to.pdf) [idee per compleanno fidanzato,](http://meuplanner.com/idee_per_compleanno_fidanzato.pdf) [the working railway a railwayman s photographs 1960 67 britain](http://meuplanner.com/the_working_railway_a_railwayman_s_photographs_1960_67_britain.pdf), [guido canali](http://meuplanner.com/guido_canali_architetto.pdf) [architetto](http://meuplanner.com/guido_canali_architetto.pdf), [service manual john deere 855 tractor,](http://meuplanner.com/service_manual_john_deere_855_tractor.pdf) [touched by grace full movie](http://meuplanner.com/touched_by_grace_full_movie.pdf), [the nature of animal healing the](http://meuplanner.com/the_nature_of_animal_healing_the_path_to_your_pet.pdf) [path to your pet,](http://meuplanner.com/the_nature_of_animal_healing_the_path_to_your_pet.pdf) [obama s washington political leadership in a partisan era,](http://meuplanner.com/obama_s_washington_political_leadership_in_a_partisan_era.pdf) [how to lose 10kg in 2 weeks](http://meuplanner.com/how_to_lose_10kg_in_2_weeks.pdf), [how](http://meuplanner.com/how_many_pages_is_fifty_shades_of_grey.pdf) [many pages is fifty shades of grey,](http://meuplanner.com/how_many_pages_is_fifty_shades_of_grey.pdf) [start your own high profit thrift store,](http://meuplanner.com/start_your_own_high_profit_thrift_store.pdf) [tecniche di fotografia,](http://meuplanner.com/tecniche_di_fotografia.pdf) [books being made](http://meuplanner.com/books_being_made_into_movies.pdf) [into movies,](http://meuplanner.com/books_being_made_into_movies.pdf) [libretto sanitario torino,](http://meuplanner.com/libretto_sanitario_torino.pdf) [death on a school board a molly masters mystery volume 5,](http://meuplanner.com/death_on_a_school_board_a_molly_masters_mystery_volume_5.pdf) [where white men](http://meuplanner.com/where_white_men_fear_to_tread.pdf) [fear to tread](http://meuplanner.com/where_white_men_fear_to_tread.pdf)